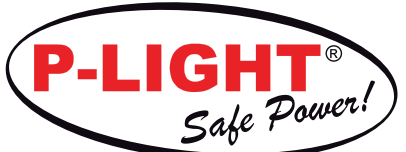

## **Installationsprotokoll Maxi**

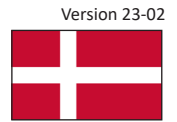

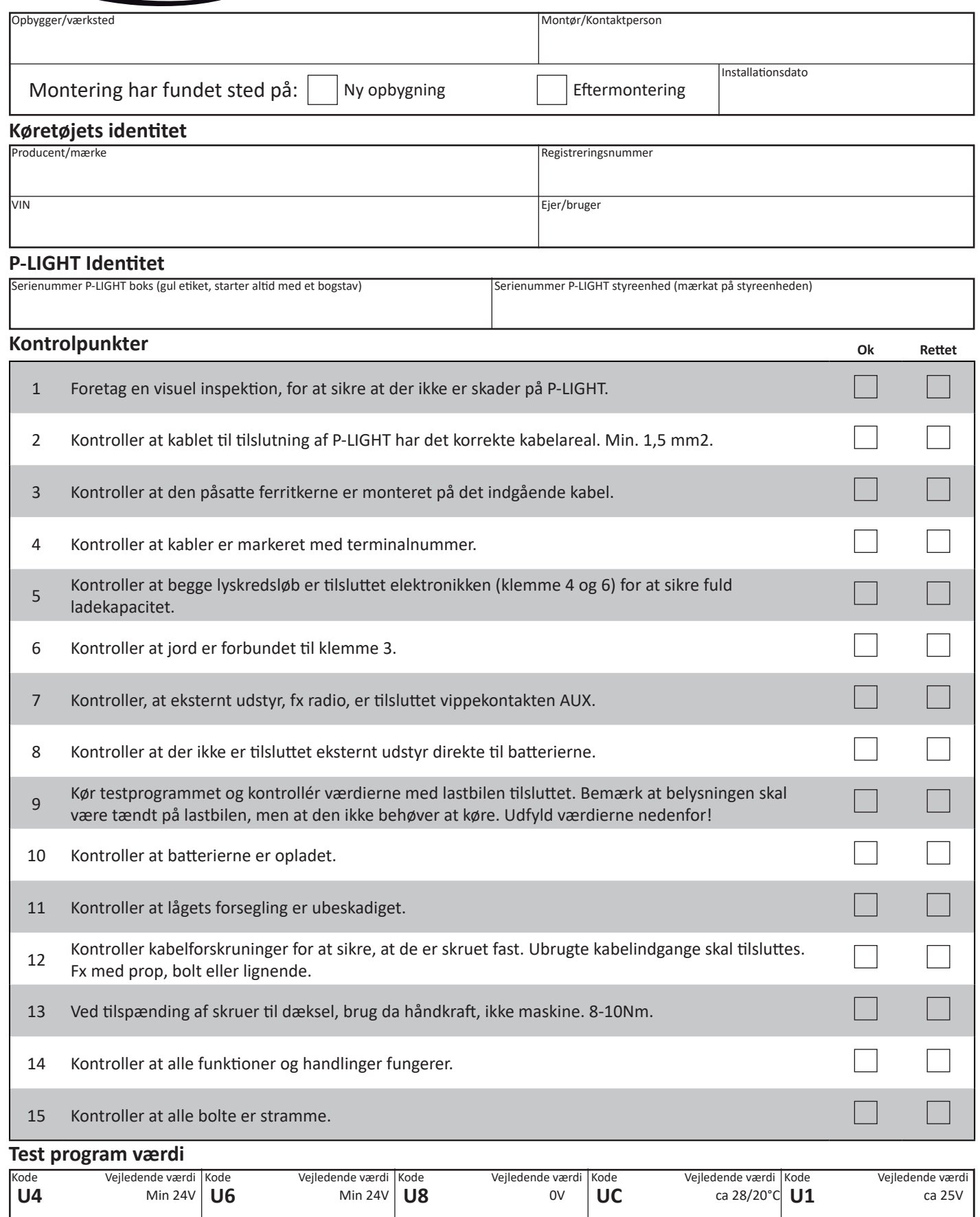

## **Underskrift montør/supervisor**

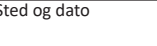

Sales Phone +46 472 483 83, E-mail order@innonet.se Support Phone +46 472 483 93, E-mail support@innonet.se www.p-light.com

Underskrift

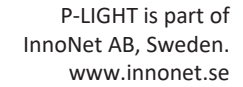

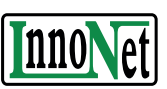